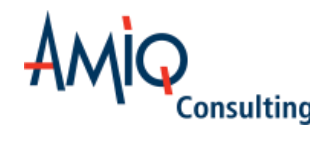

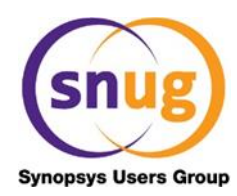

### **SystemVerilog Assertions Verification with SVAUnit**

Ionuț Ciocîrlan Andra Radu AMIQ Consulting

June 25, 2015 SNUG Germany

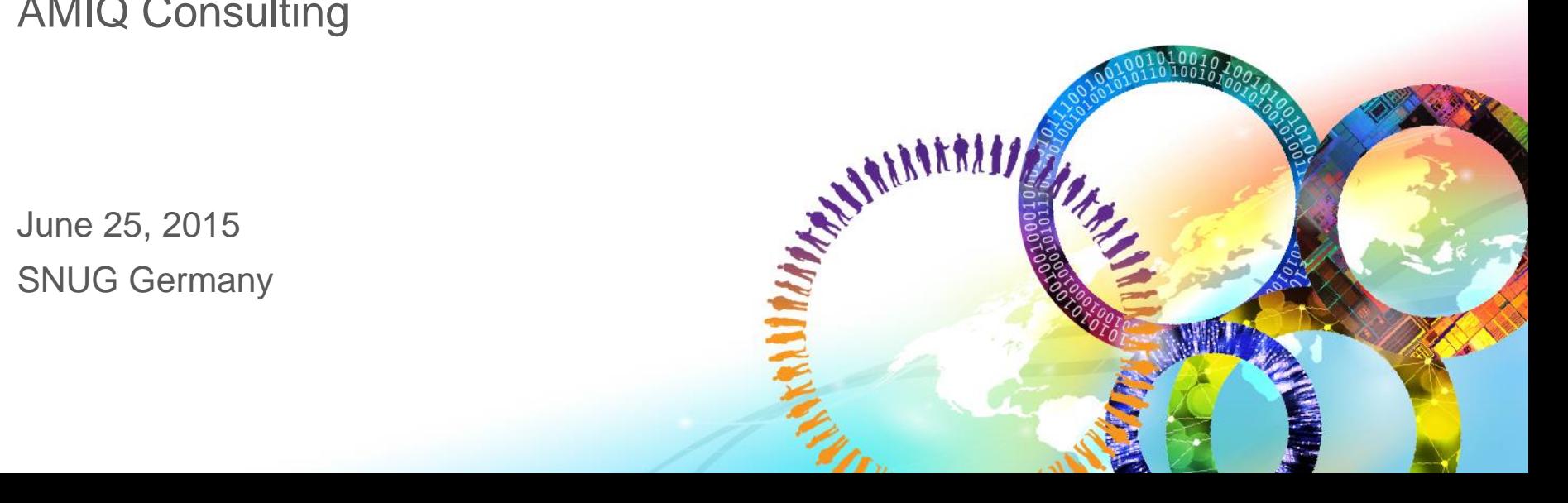

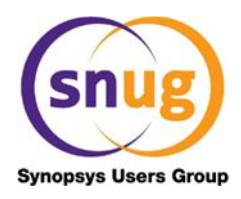

#### **Agenda**

- SystemVerilog Assertions (SVAs)
- About SVAUnit
- SVAUnit example
- SVAUnit Infrastructure
- **Conclusions**
- Q&A

# **SystemVerilog Assertions (SVAs)**

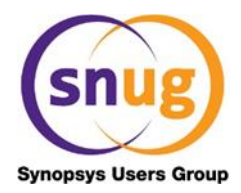

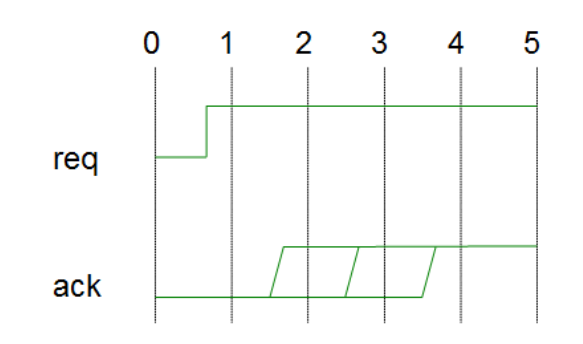

After the rise of request signal, the acknowledge signal should be asserted no later than 3 clocks cycles.

- What is an assertion?
- A check against the specification of a design that it never violates.
- Why use SVA?
- Powerful feature, flexible, measurable and with a concise syntax.

# **SVA Verification Challenges**

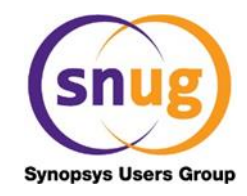

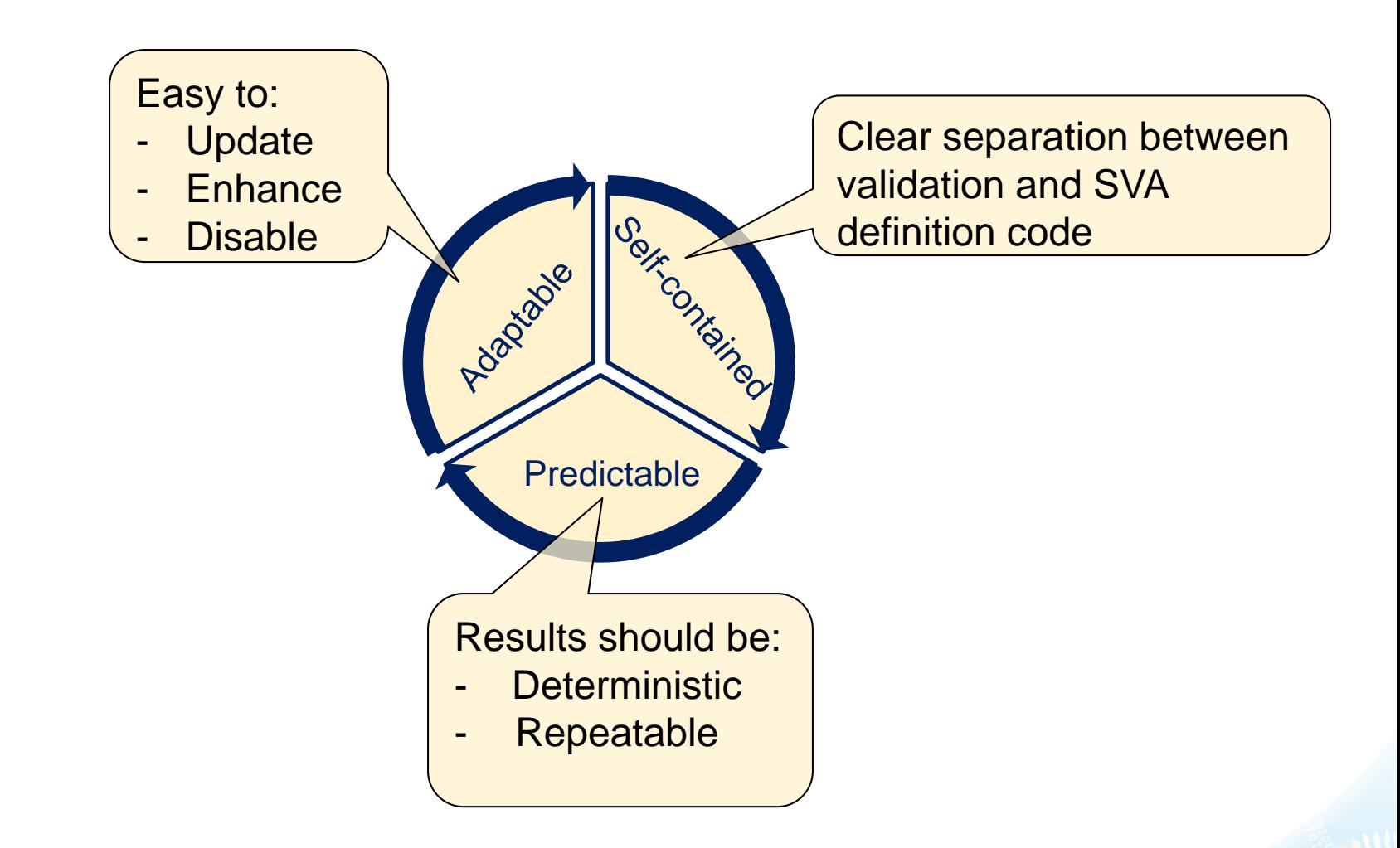

## **Introducing SVAUnit**

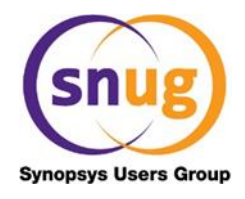

- Structured framework for Unit Testing for SVAs
- Allows the user to decouple the SVA definition from its validation code
- UVM compliant package written in SystemVerilog
- Encapsulate each SVA testing scenario inside an unit test
- Easily controlled and supervised using a simple API

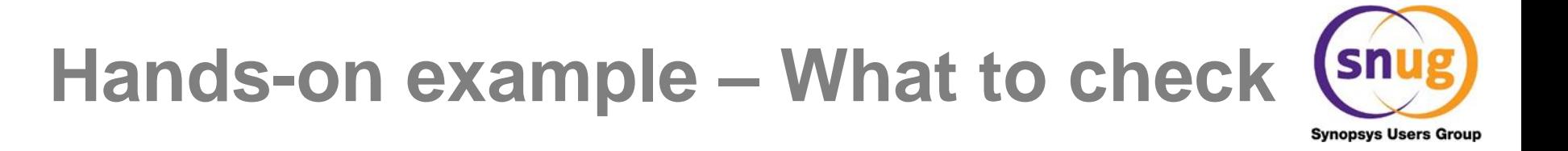

"slverr signal should be 0 if no slave is selected or when transfer is not enabled or when slave is not ready to respond"

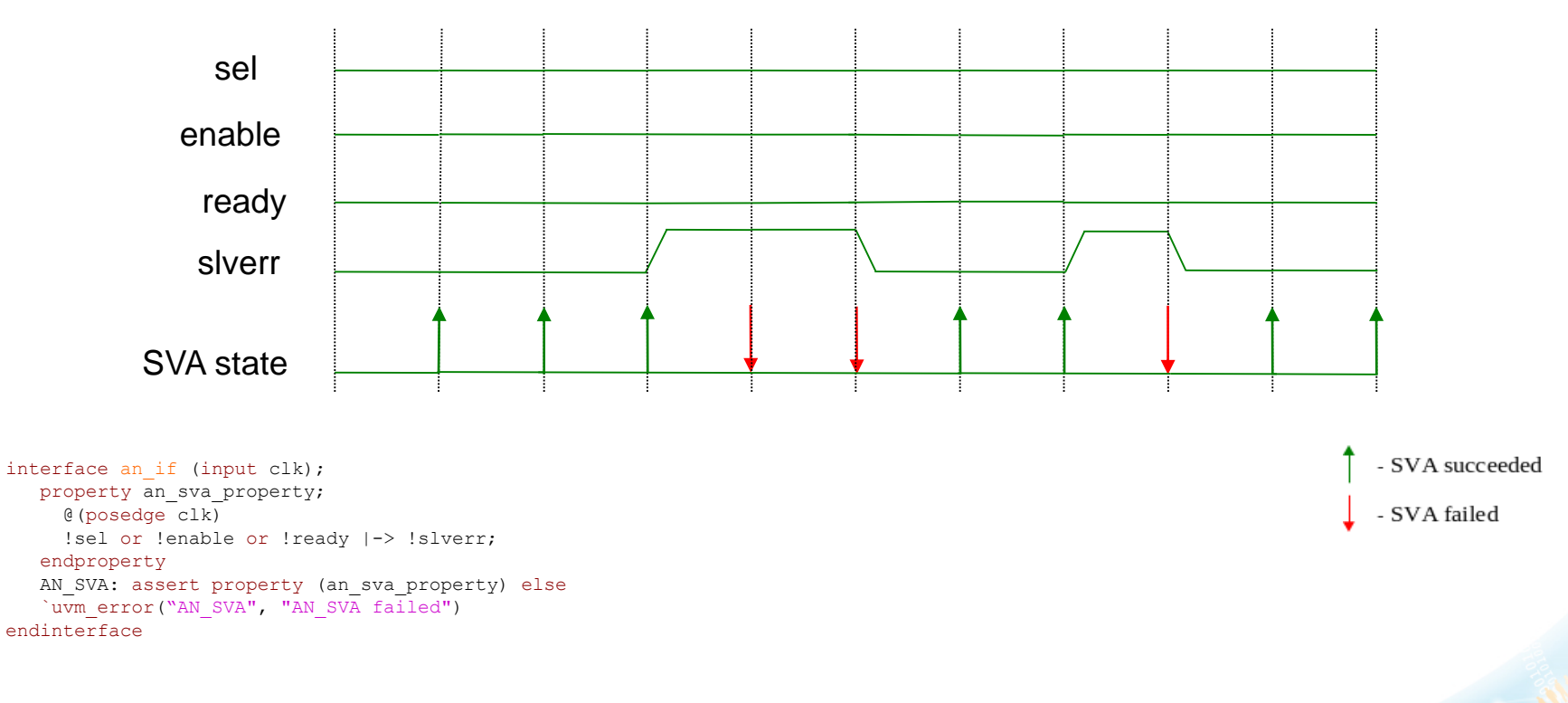

# **SVAUnit Environment Architecture**

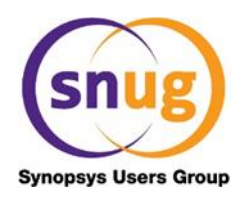

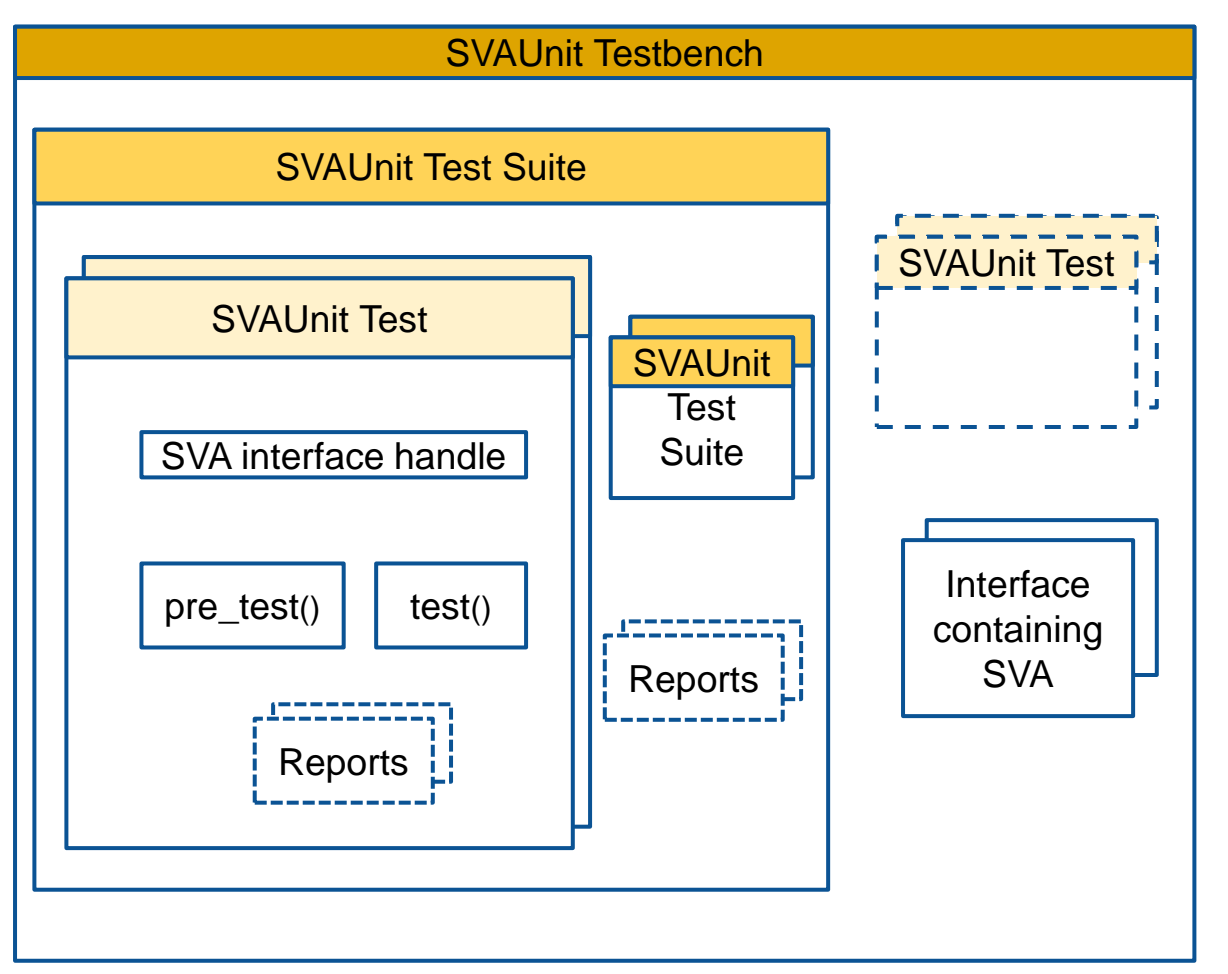

- **SVAUnit Testbench**
- Enables SVAUnit
- Instantiates SVA interface
- Starts test
- **SVAUnit Test**
- Contains the SVA scenario
- **SVAUnit Test Suite**
- Test and test suite container

# **Example of SVAUnit Testbench**

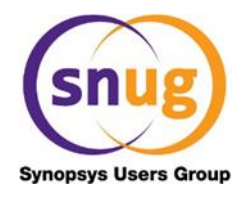

```
module top;
   // Instantiate the SVAUnit framework
   `SVAUNIT_UTILS
   ...
   // Instantiate the interface with the SVAs we want to test
   an if dut if(.clk(clock));
   initial begin
     // Register the interface with the uvm_config_db
     uvm config db#(virtual an if)::
     set(uvm_root::get(), "*", "VIF", dut_if);
     // Start the scenarios
     run test();
   end
   ...
endmodule
```
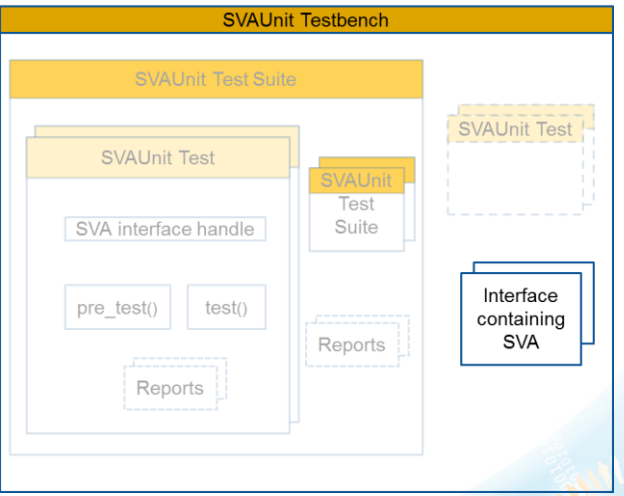

### **Example of SVAUnit Test**

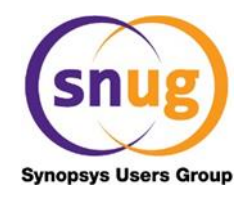

```
class ut1 extends svaunit test;
   // The virtual interface used to drive the signals
   virtual an if vif;
   function void build phase(input uvm phase phase);
      // Retrieve the interface handle from the uvm_config_db
      if (!uvm config db#(virtual an if)::get(this, "", "vif", vif))
         `uvm fatal("UT1_NO_VIF_ERR", "SVA interface is not set!")
      // Test will run by default; 
      disable test();
   endfunction
   task pre test();
                                                                 SVAUnit Test Suite
     // Initialize signals
   endtask
                                                               SVAUnit Test
                                                              SVA interface handle
   task test();
     // Create scenarios for AN_SVA
                                                              pre test()
                                                                    test()endtask
```
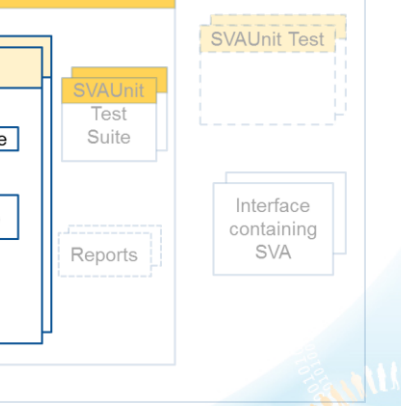

Reports

endclass

#### **Example of test() task**

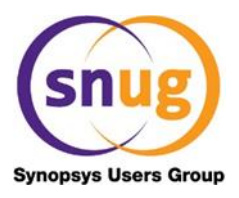

```
task test();
                                          sel
   // Create scenarios for AN_SVA
                                         enable
   disable all assertions();
                                         ready
   enable assertion("AN SVA");
                                         slverr
      repeat(3) begin
                                        AN_SVA
      @(posedge vif.clk);
      fail if sva not succeeded("AN SVA", "The assertion should have
   succeeded");
   end
   // Trigger the error scenario
   vif.slverr = 1'b1;repeat(2) begin
      @(posedge vif.clk);
      fail if sva succeeded("AN SVA", "The assertion should have failed");
   end
```

```
vif.slverr = 1'b0;...
endtask
```
# **Example of SVAUnit Test Suite**

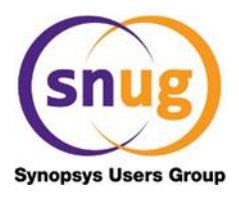

```
class uts extends svaunit test suite;
   // Instantiate the SVAUnit tests
   ut1 ut1;
   ...
   ut10 ut10;
   function void build phase(input uvm phase phase);
     ut1 = ut1::type id::create("ut1", this);...
     ut10 = ut10::type id::create("ut10", this);// Register tests in suite
     add_test(ut1);
     ...
     add_test(ut10);
   endfunction
```
endclass

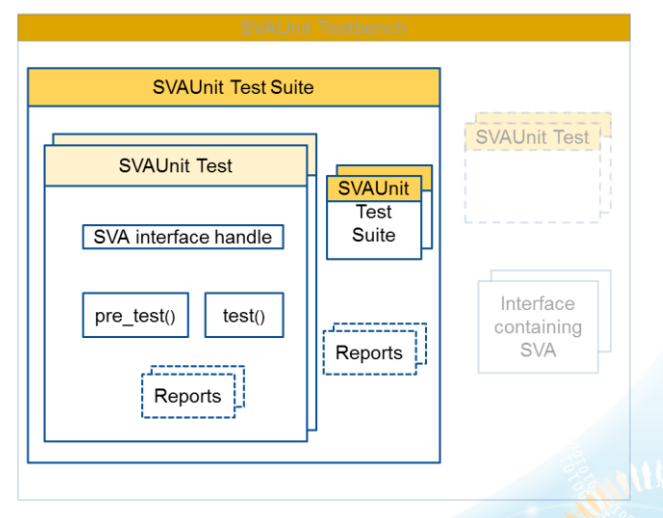

### **SVAUnit Test API**

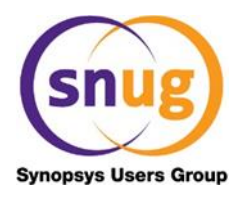

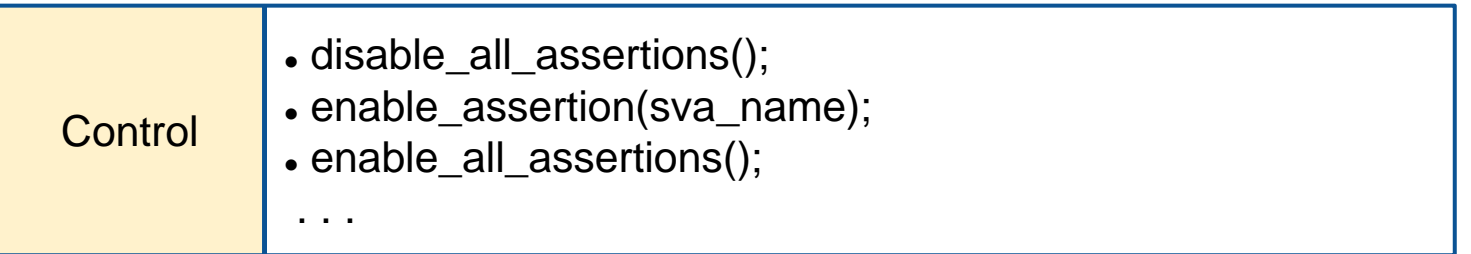

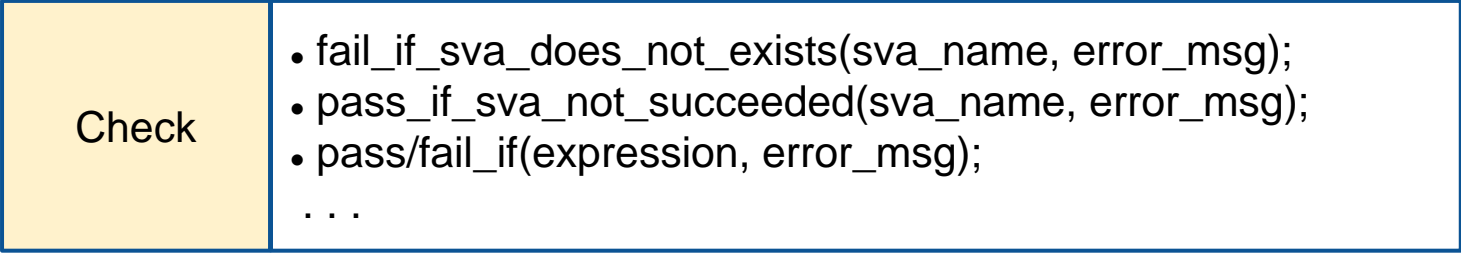

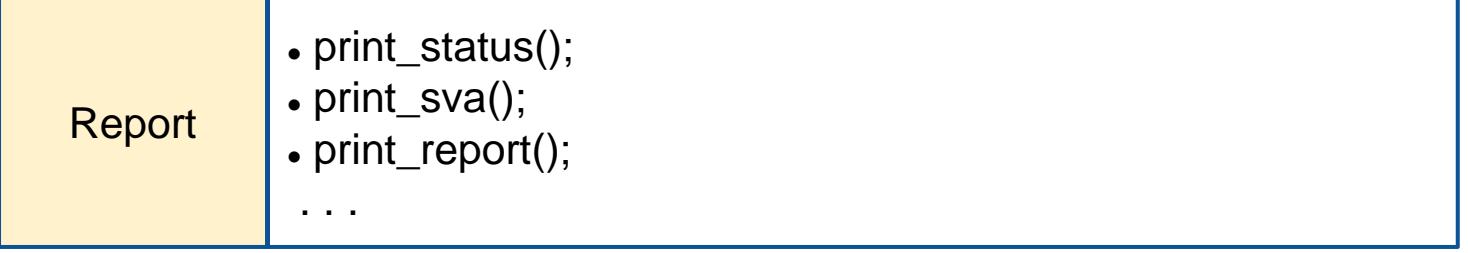

#### $\sim$  13

#### **SVAUnit Flow**

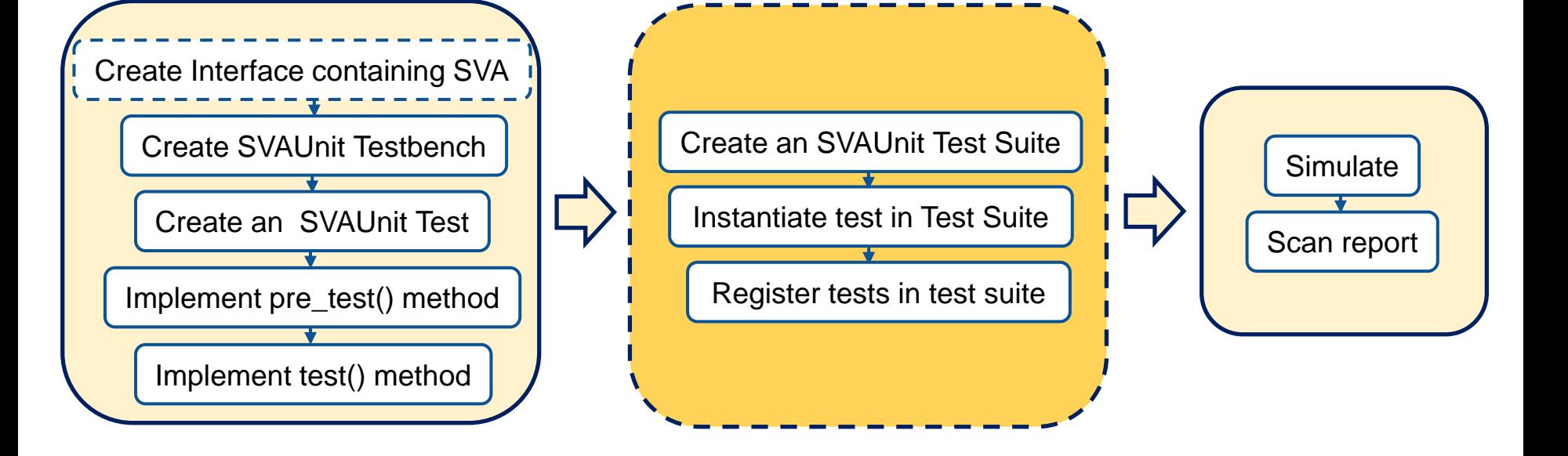

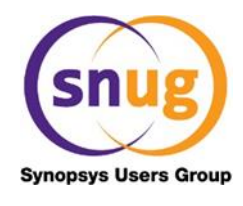

#### **Error reporting**

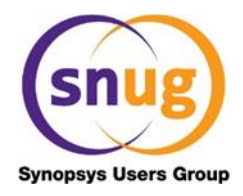

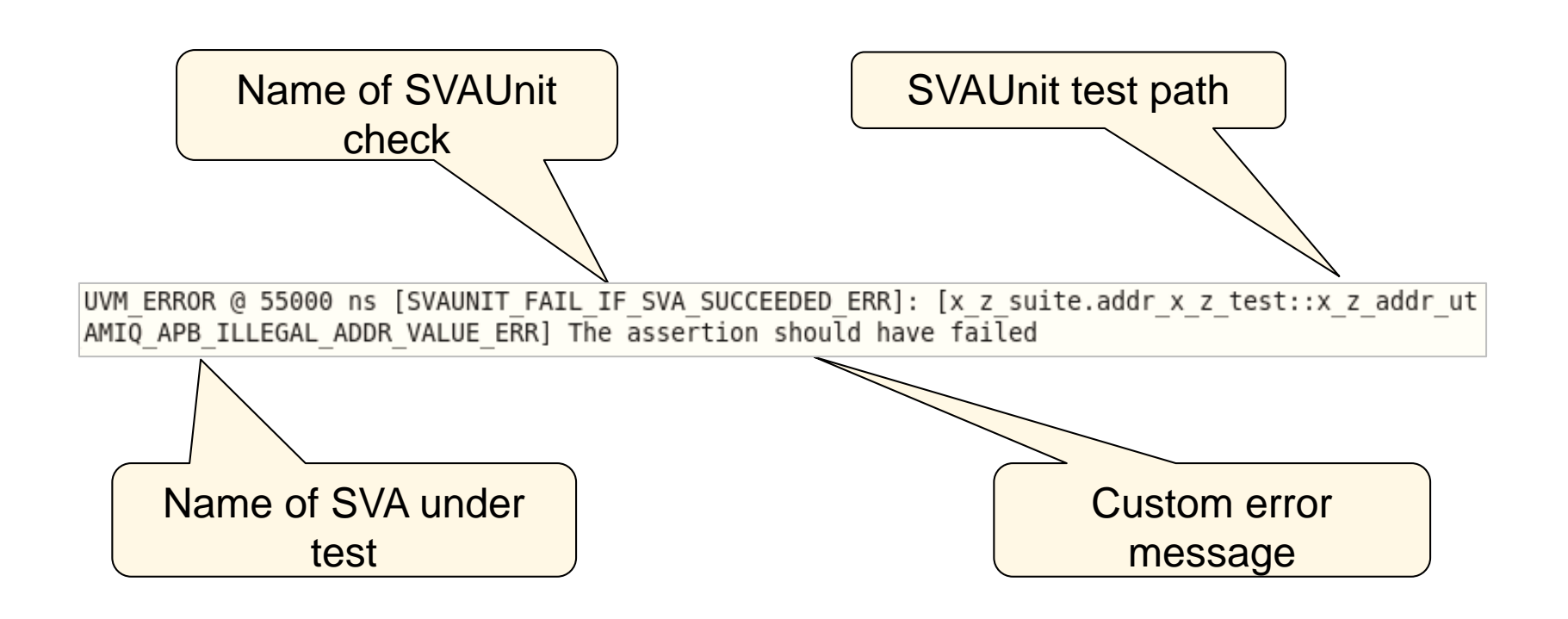

#### **Hierarchy report**

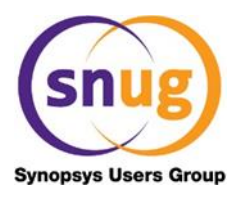

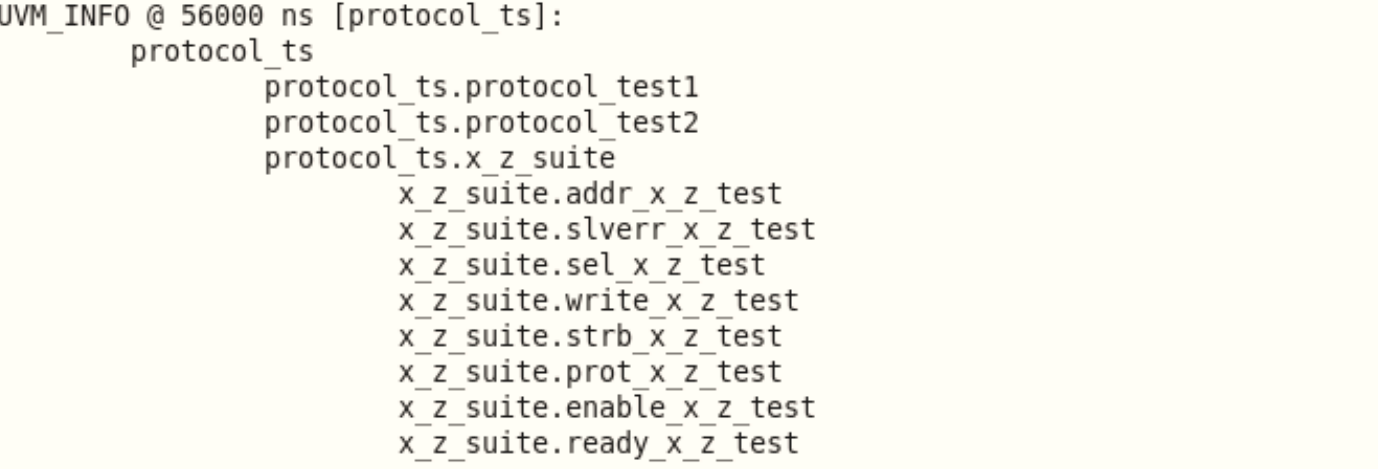

#### **Test scenarios exercised**

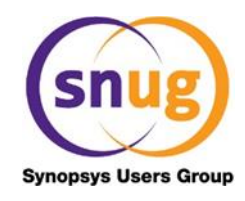

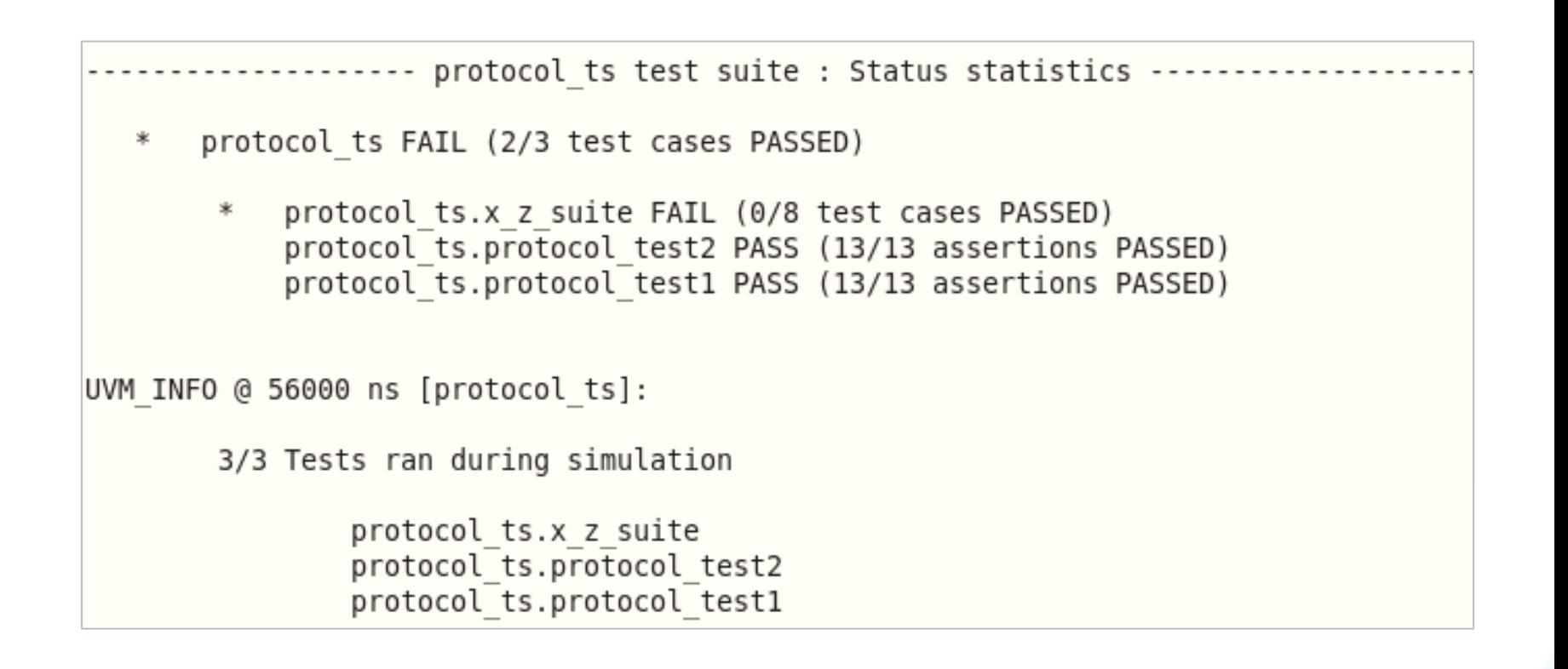

#### **SVAs and checks exercised**

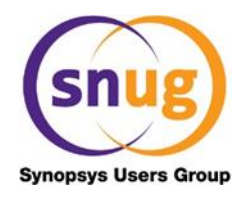

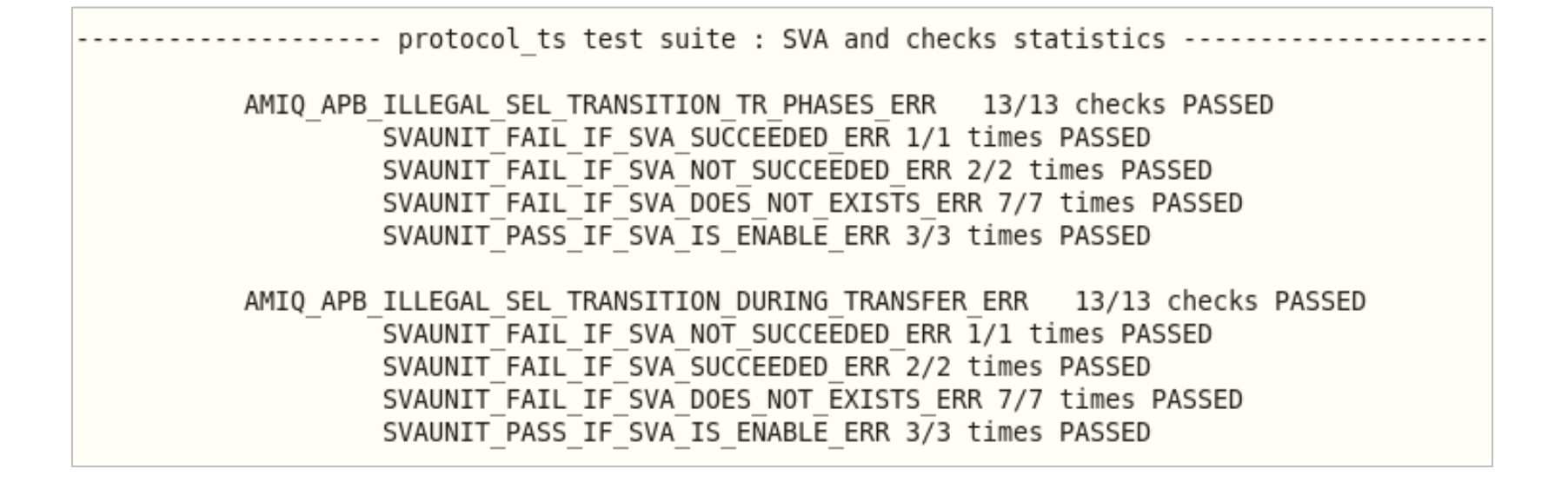

#### **Tools integration**

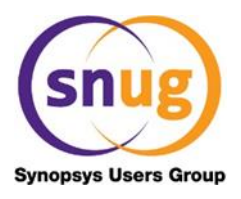

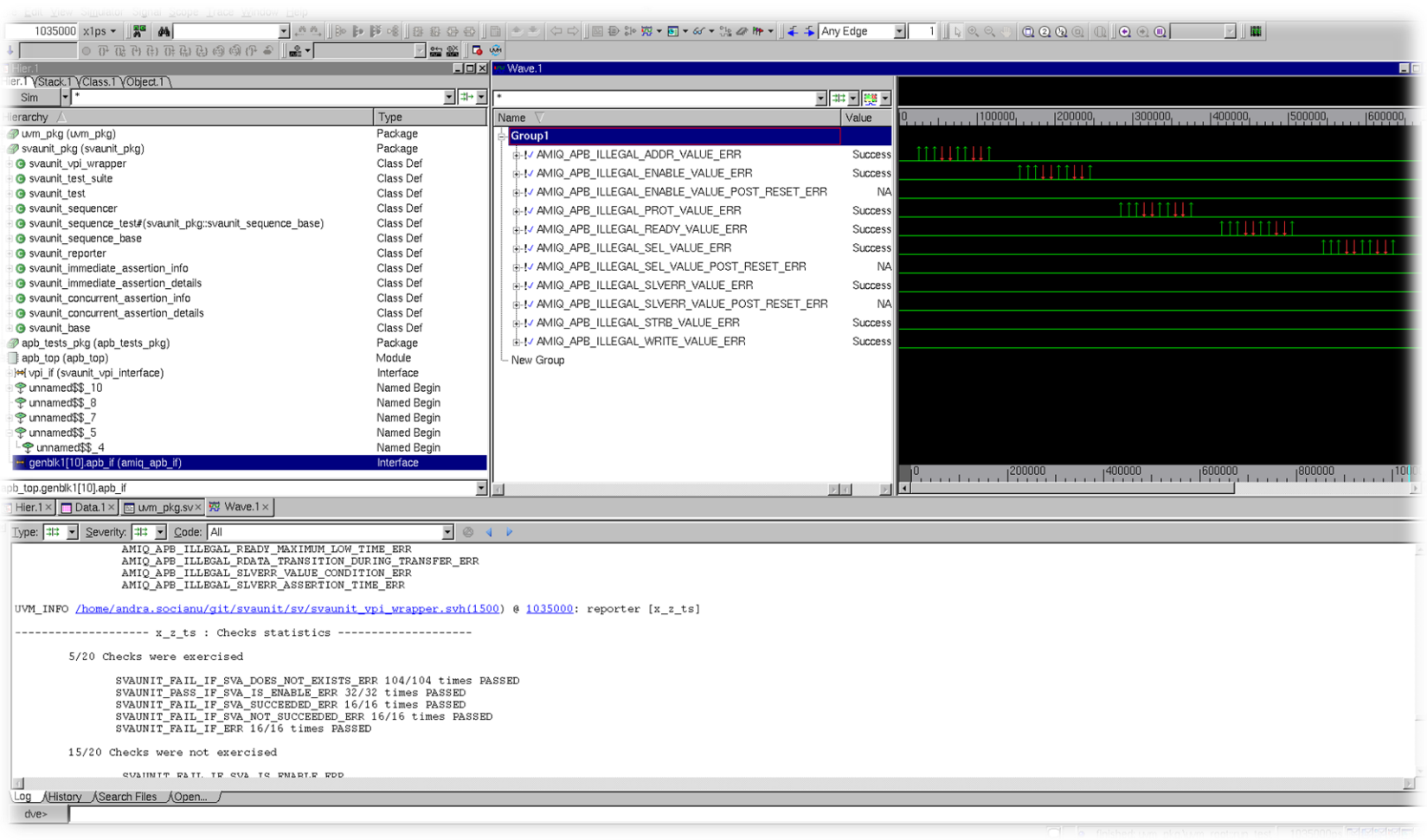

#### **Conclusions**

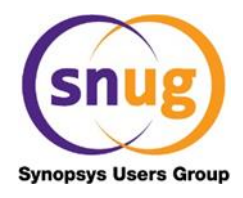

- SVAUnit decouples the checking logic from SVA definition code
- Safety net for eventual code refactoring
- Can also be used as self-checking documentation on how SVAs work
- Quick learning curve
- Easy-to-use and flexible API
- Speeds up verification closure
- Boosts verification quality

### **Availability**

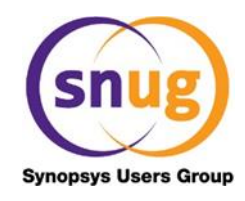

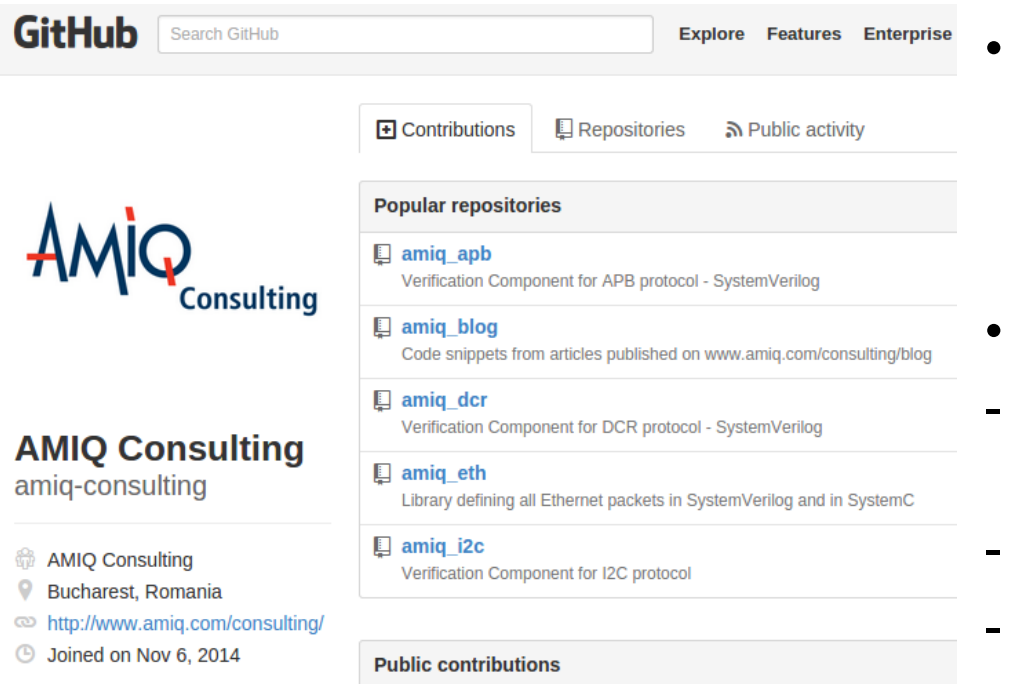

- SVAUnit is an open-source package released by AMIQ **Consulting**
- We provide:
- SystemVerilog and simulator integration codes
- AMBA-APB assertion package
- Code templates and examples
- HTML documentation for API

#### **https://github.com/amiq-consulting/svaunit**

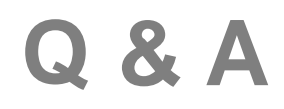

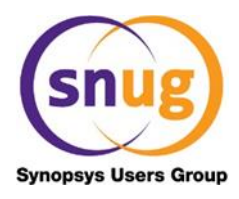

# ?

 $\sim$  215 215 216 2015

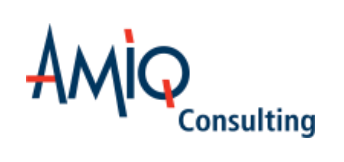

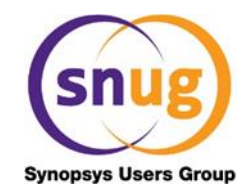

# **Thank You**

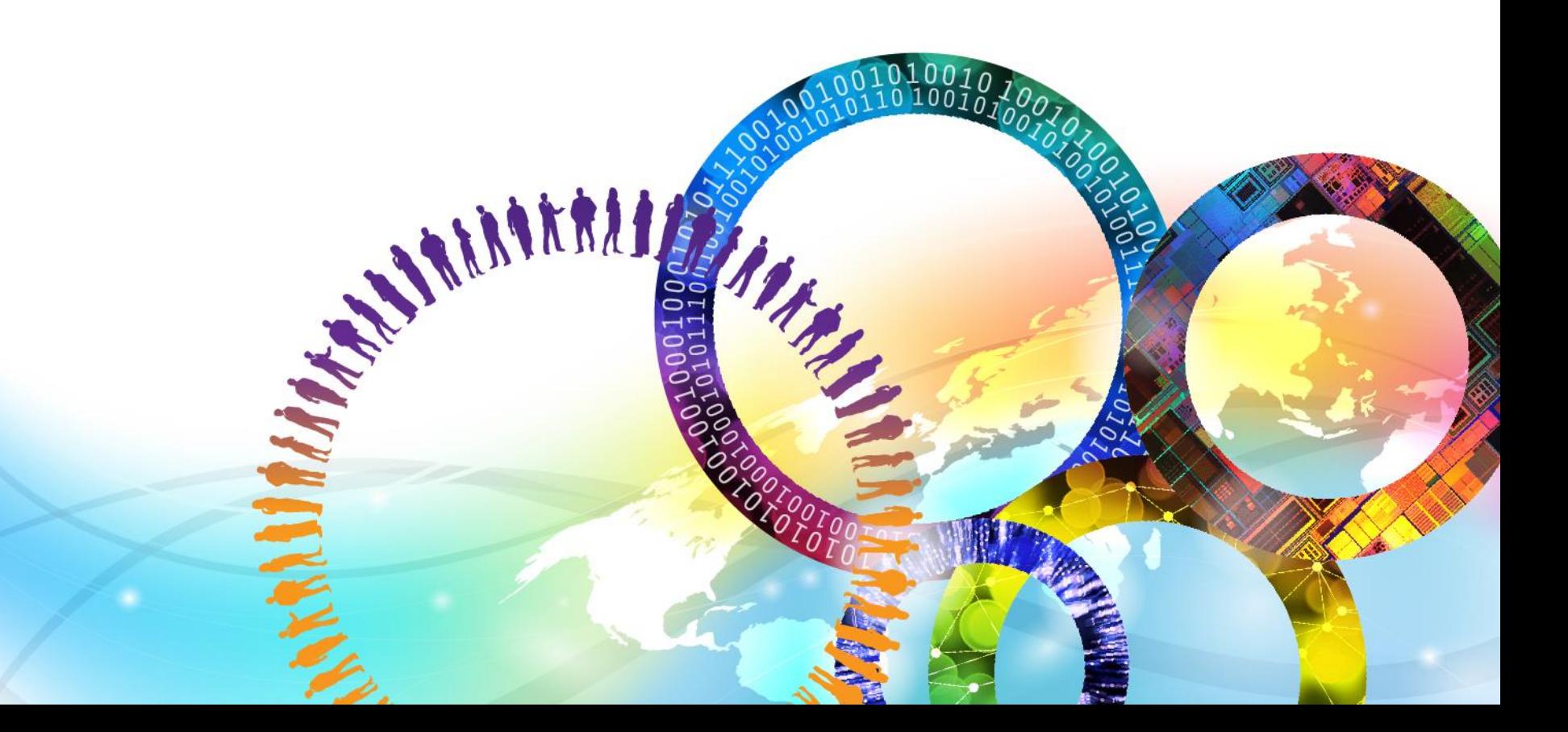